## MATH590: C3examples, topological clustering of blood cells

In this module the problem of identifying individual cells in a blood smear is revisited. Individual cells are isolated by combining clustering (set partition methods, SET module) with topological methods, in particular the use of simplicial complexes and convexity.

## Read data and carry out visual examination of images

## Isolate erythrocytes

Modify the function used to isolate leukocytes from the C2examples.nb to return a mask for the erythrocytes (RBCs).

```
In[39]:= LeukocyteMask[im_, t_] := Module{imR, imG, imB, mask,
  MaxCells, MinPixels, cellsB, Lmask, FLmask, Bmask, Rmask, FRmask},
 {imR, imG, imB} = Map[ImageAdjust[#] &, ColorSeparate[im]];
 mask = ColorNegate[Binarize[imG]];
 MaxCells = 100;
 MinPixels = Floor [Apply[Times, ImagesDimensions[mask]] / MaxCells];cellsB = ImageMultiply[mask, imB];
 Lmask = FillingTransform[Binarize[cellsB, t]];
 FLmask = Binarize[ColorConvert[
    Colorize[SelectComponents[Lmask, #Count > MinPixels &]], "Grayscale"]];
 Bmask = FillingTransform[Binarize[ColorConvert[
      Colorize[SelectComponents[mask, #Count > MinPixels &]], "Grayscale"]]];
 Rmask = ImageMultiply[Bmask, ColorNegate[FLmask]];
 FRmask = FillingTransform[Binarize[ColorConvert[
      Colorize[SelectComponents[Rmask, #Count > MinPixels &]], "Grayscale"]]];
 Return[FRmask];
\overline{1}
```
Here is an example of a mask isolating erythrocytes in the image

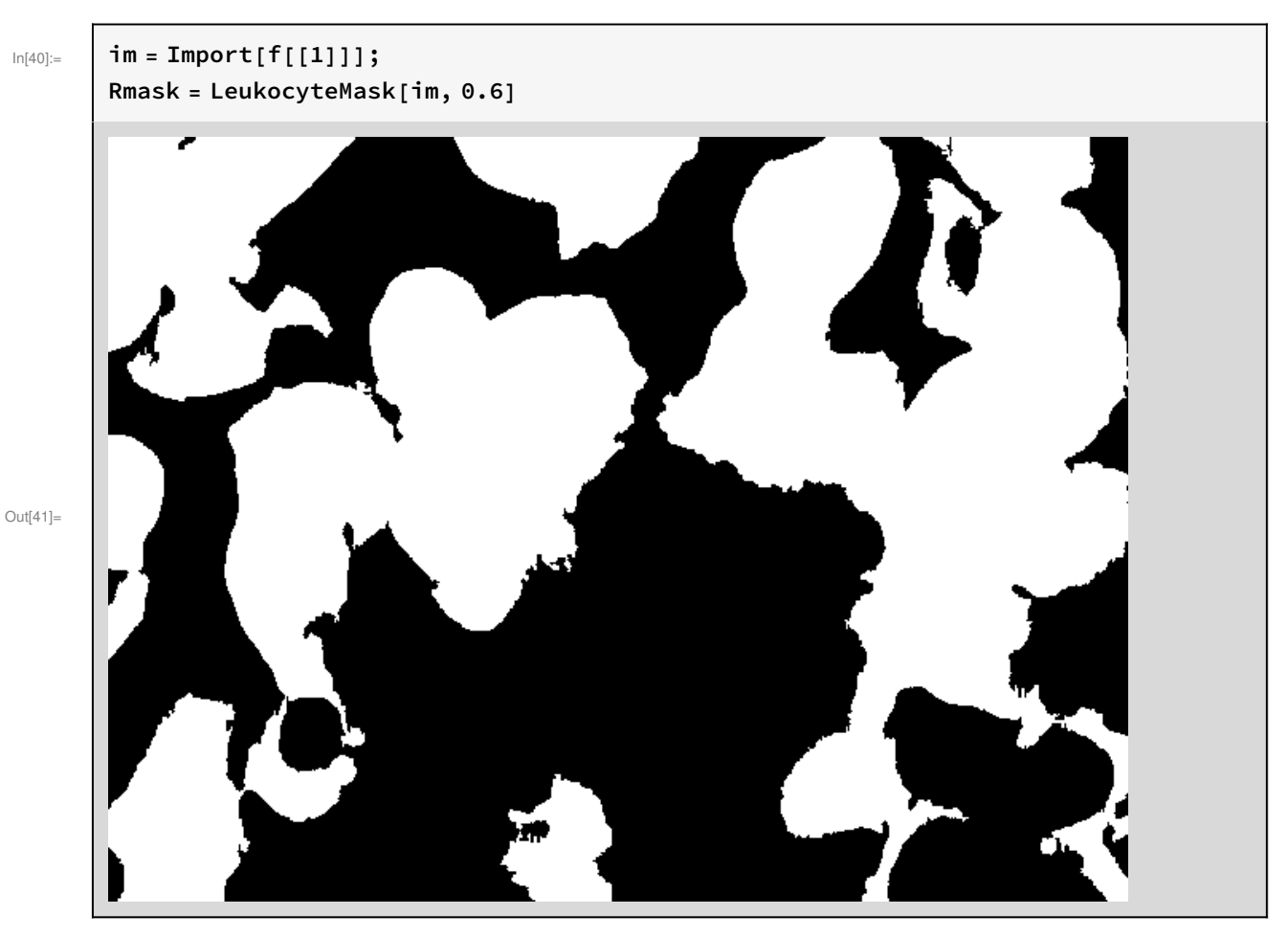

And these are the erythrocytes

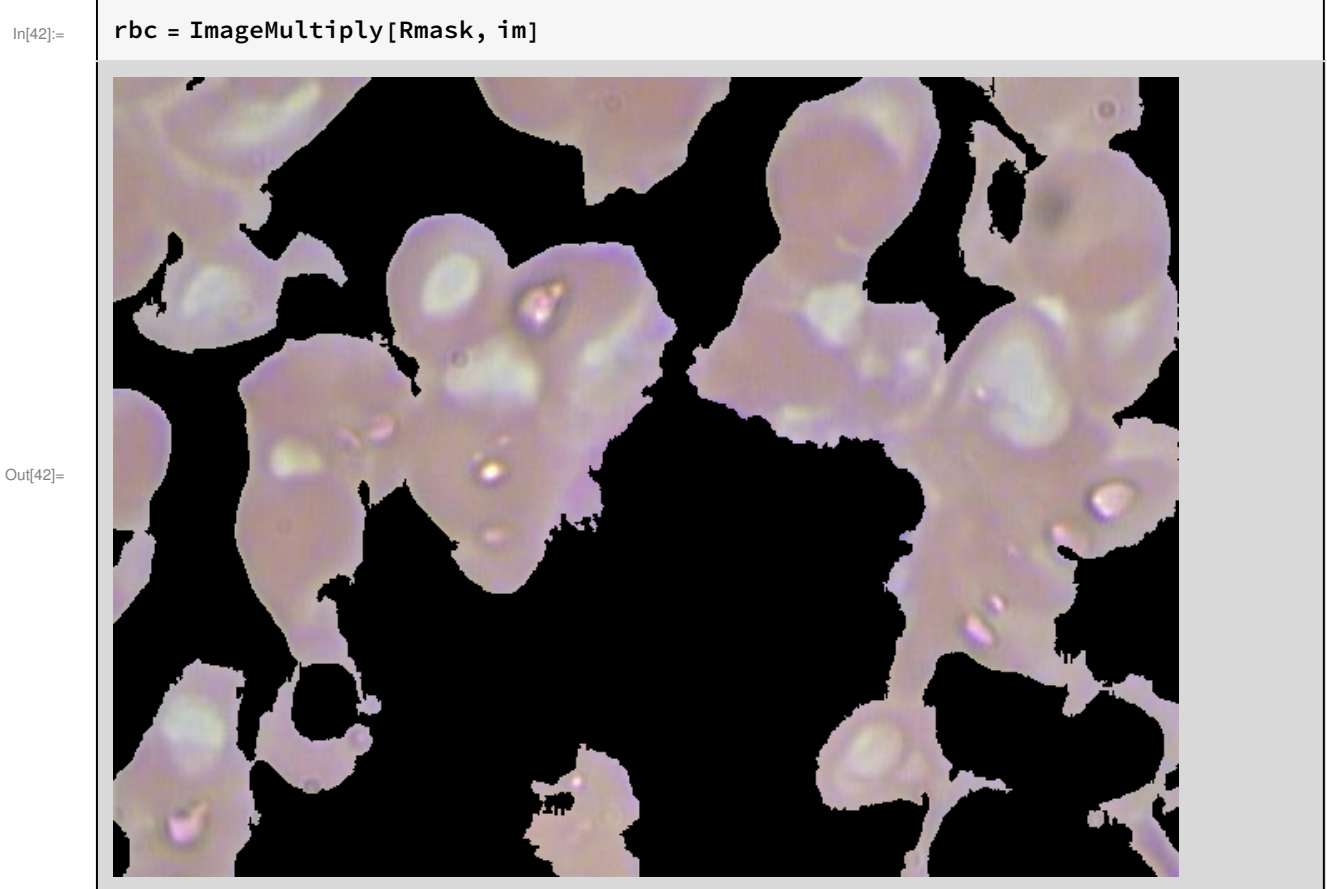

Revisit the problem of isolating individual erythrocytes by introducing a simplicial complex to represent the image data, and then isolating convex parts of dimension 2.

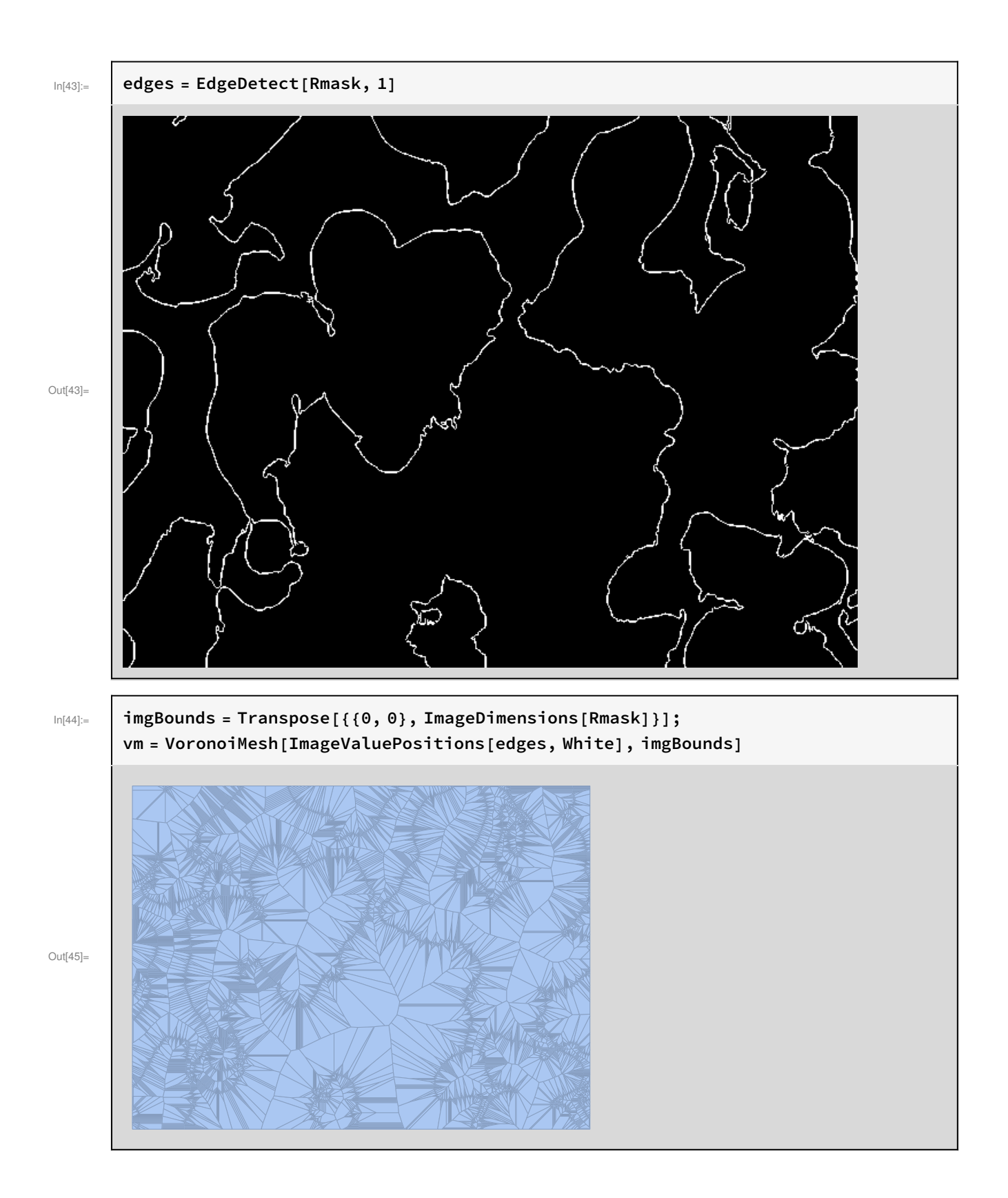

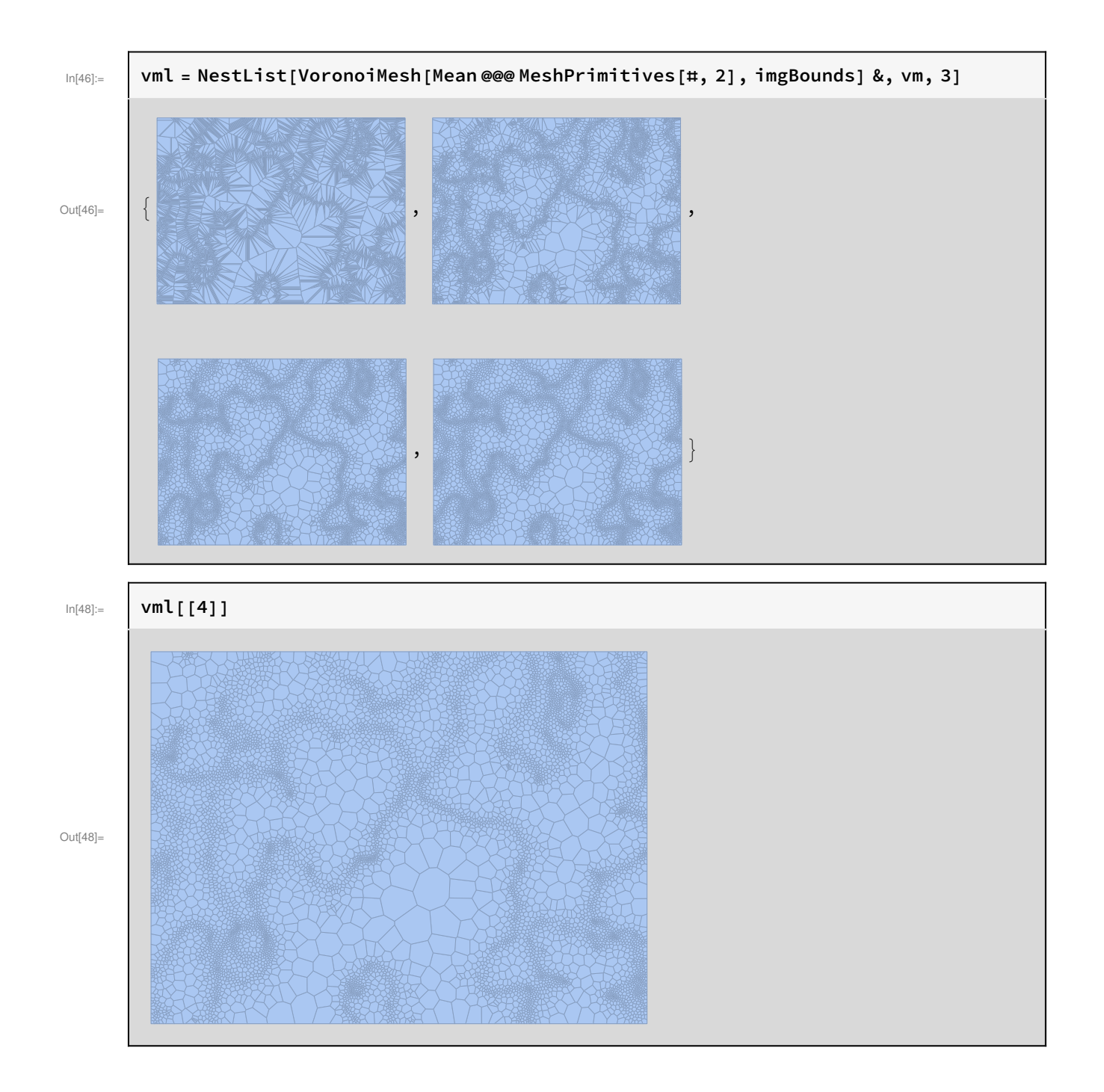

## 6 | C3examples.nb

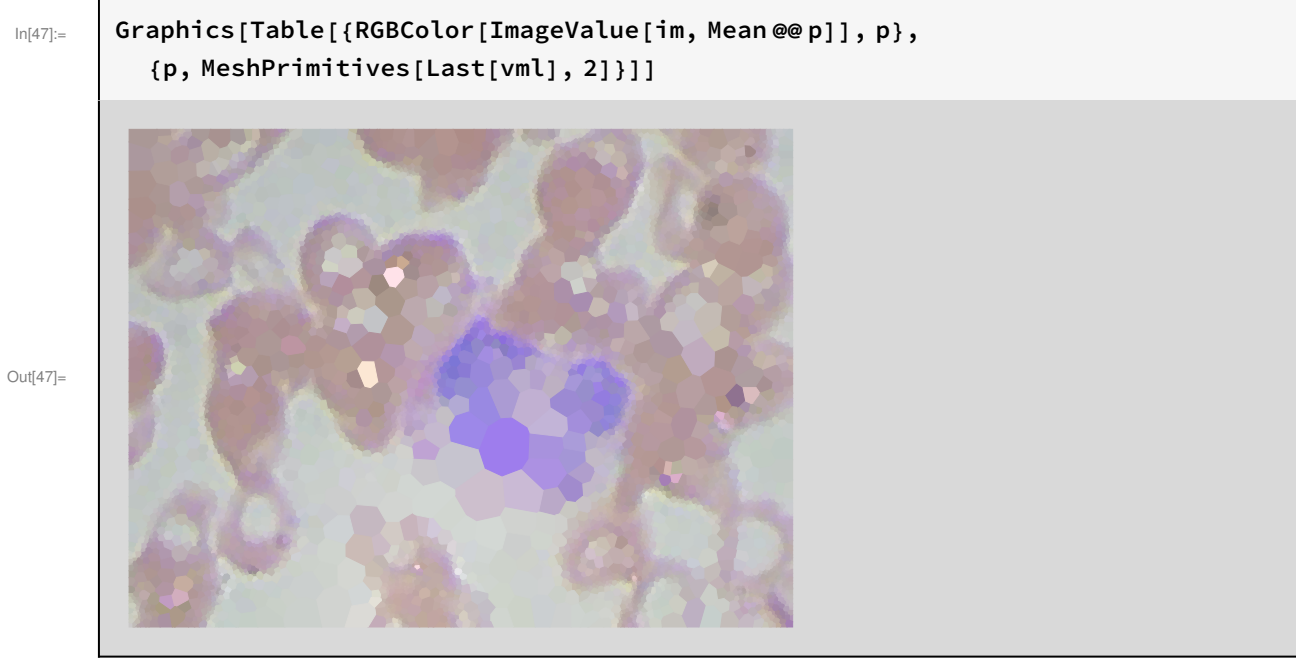